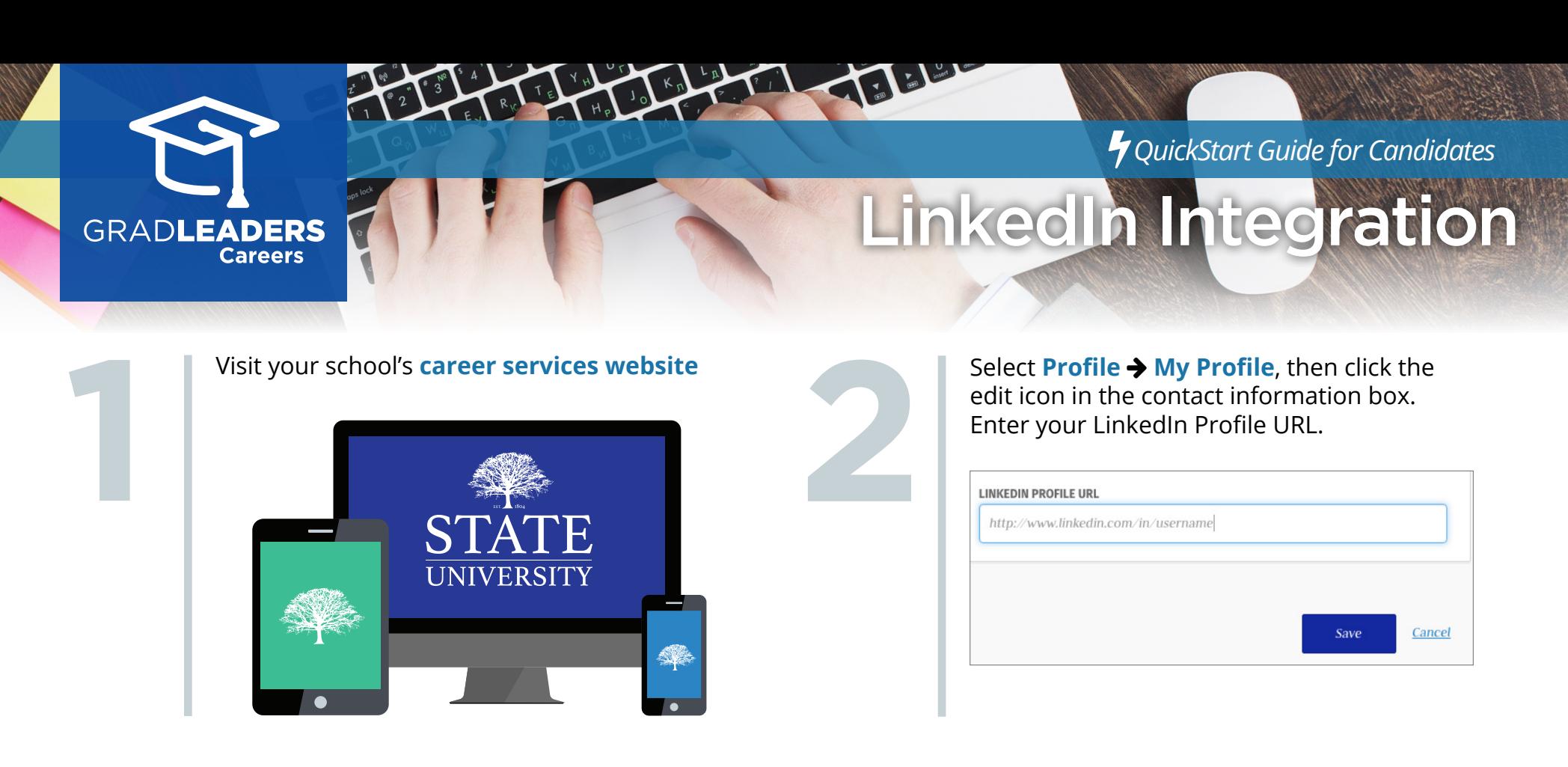

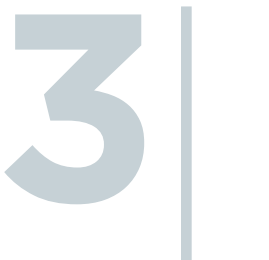

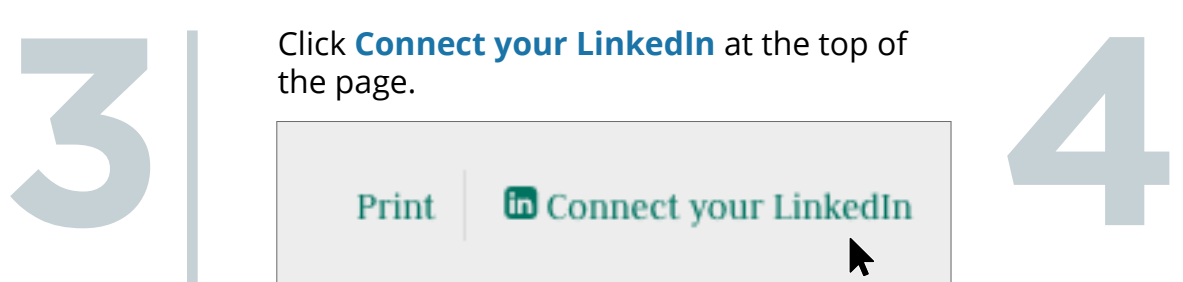

Follow the **LinkedIn prompts** to connect your account.

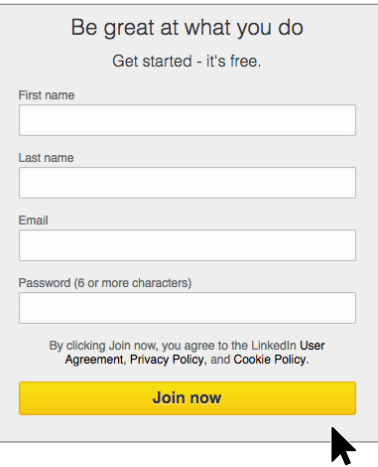

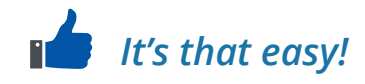